പഞ്ചായത്ത് ഡയറക്ടറാഫീസ് തിരുവനന്തപുരം തീയതി : 27,04,2012

e213-2240/12

പഞ്ചായത്ത് ഡയറക്ടർ

പഞ്ചായത്ത് ഡെപ്യൂട്ടി ഡയറക്ടർ ജില്ല

സർ,

വിഷയം : ഗ്രാമപഞ്ചായത്ത് കമ്പ്യൂട്ടർവൽക്കരണം പുതിയ സ്പെസിഫിക്കേഷൻ കമ്പ്യൂട്ടർ വാങ്ങുന്നതിനും ഹാർഡ്വെയർ ക്ലീനിക്ക് (പകാരം) നടത്തുന്നതിനുമുള്ള മാർഗ്ഗരേഖ – സംബന്ധിച്ച്.

സൂചന : 1: 24.12.2005-ലെ സർക്കാർ ഉത്തരവ് (പി) നമ്പർ 26/2005/ഐ.റ്റി.ഡി. 2. ഇൻഫർമേഷൻ കേരളമിഷൻ എക്സിക്യൂട്ടീവ് ⊾് ചെയർമാൻ <sup>.</sup> ഡയറക്ടറുടെ 21.1.2012-ലെ IKM/GP/284/2012 നമ്പർ കത്ത്.

കത്തിലെ സൂചന് സർക്കാർ നിർദ്ദേശ്പ്രകാരം ` ഹാർഡ്വെയർ ക്ലീനിക്കുകൾ സംഘടിപ്പിക്കാനും തുടർപ്രവർത്തനം കൈക്കൊള്ളാനുമുള്ള മാർഗ്ഗരേഖ IKM –തയ്യാറാക്കിയത്<sup>.</sup> ഇതോടൊപ്പം അയയ്ക്കുന്നു.

അതനുസരിച്ച് പ്രസ്തുത പ്രവൃത്തികൾ സമയബന്ധിതമായി നടപ്പിലാക്കുന്നതിന് നിർദ്ദേശിക്കുന്നു.

വിശ്വസ്തതയോടെ,

പഞ്ചുയത്ത് ഡയ്റ്കൂർക്കുവേണ്ടി

സി. എൻ./28.04.12.

### ഹാർഡ്വെയർ ക്ലിനിക് മാർഗ്ഗരേഖ

ത്രിതല പഞ്ചായഇ്തകളുടെ കമ്പ്യൂട്ടർവൽക്കരണത്തിന്റെ ഭാഗമായ<mark>ി</mark> അടിസ്ഥാന സൗകര്യങ്ങൾ ഏർപ്പട്ടത്തുന്നതിന് വേണ്ടി 13/01/2007 ലെ 119/DP1/07/LSGD സർക്കാർ ഉത്തരവ് പ്രകാരമാണ് കമ്പ്യൂട്ടറുകളും അനുബന്ധ ഉപകരണങ്ങളും വാങ്ങിയിട്ടുള്ളത്. ഇപ്രകാരം വാങ്ങിയിട്ടുള്ള ഉപകരണങ്ങൾക്ക് മൂന്ന് വർഷത്തെ വാറണ്ടി 2010-ൽ കഴിഞ്ഞിട്ടുണ്ട്. ഇവകൂടാതെ മുൻകാലങ്ങളിൽ ത്രിതല പഞ്ചായ<mark>ഇ</mark>്തകൾ നേരിട്ട് വാങ്ങിയ കമ്പ്യൂട്ടറുകളും അനുബന്ധ<br>ഉപകരണങ്ങളം നിലവില്പണ്ട്. ഇവയിൽ വാറണ്ടി കഴിഞ്ഞ ഉപകരണങ്ങളുടെ ഉപകരണങ്ങളും നിലവിലുണ്ട്. ഇവയിൽ വാറണ്ടി സംരക്ഷണത്തിനായി 24/06/2011 െല 1509/2011/LSGD എന്ന സര്ക്കാര് ഉത്തരവ് പ്രകാരം അതത് തദ്ദേശസ്വയംഭരണ സ്ഥാപനങ്ങൾ എ.എം.സി യിൽ ഏർപ്പടാൻ നിർദ്ദേശിച്ച. കാലാന്തസ്യതമായ സംരക്ഷണ പ്രവർത്തനങ്ങൾ നടത്താത്തതിനാൽ നിലവിൽ പല ഉപകരണങ്ങളും ഉപയോഗപ്രദമല്ലാത്ത അവസ്ഥയിലാണ്. ആയതിനാൽ പ്രസ്തത ഉപകരണങ്ങൾ പ്രവർത്തനക്ഷമമാക്കിയെങ്കിൽ മാത്രമേ എ.എം.സി യിൽ ഏർപ്പെടാൻ തദ്ദേശസ്വയംഭരണ സ്ഥാപനങ്ങൾക്ക് സാധിക്കുകയുള്ള.

ഈ സാഹചര്യത്തിൽ ഉപകരണങ്ങൾ തകരാറുകൾ പരിഹരിച്ച എ.എം.സി യിൽ ഏർപ്പെടാൻ പല ശ്രമങ്ങൾ നടത്തിയെങ്കിലും സമയബന്ധിതമായി ഇത് പരിഹരിക്കാൻ സാധിക്കാത്ത അവസ്ഥയിലാണ്. ഈ തകരാറുകൾ പരിഹരിക്കുന്നതിന് പരീക്ഷണാടിസ്ഥാനത്തിൽ 2011 നവംബർ 2, 3, 4, 5 തീയതികളിൽ കാസർഗോഡ് ജില്ലയിൽ പഞ്ചായത്ത് ഡെപ്യൂട്ടി ഡയറക്ടറുടെ നേതൃത്വത്തിൽ ഉദ്ദമ ഗ്രാമപഞ്ചായത്തിൽ വെച്ച് ഒരു ഹാർഡ്വെയർ ക്ലിനിക് നടത്തുകയുണ്ടായി. ഇതിൽ 32 ഗ്രാമപഞ്ചായത്തുകളിൽ നിന്നും 40 കമ്പ്യൂട്ടറുകളും 37 പ്രിന്റെറുകളും ഉപയോഗപ്രദമാക്കുവാൻ സാധിച്ച. ഈ മാതൃക എല്ലാ ജില്ലകളിലും സംഘടിപ്പിക്കാവുന്നതാണ്.

അതിലേക്കു സർക്കാരിന്റെ 24/06/2011 ലെ 1509/2011/LSGD നമ്പർ ഉത്തരവ് പ്രകാരം ജില്ലകളിലേയ്ക്ക് എ.എം.സി യിൽ ഏർപ്പെടുന്നതിന് ചുമതലപ്പെടുത്തിയിട്ടുള്ള വെണ്ടർമാരെ ഉൾപ്പെടുത്തികൊണ്ട് ഓരോ ജില്ലകളിലും പ്രത്യേകം ഹാർഡ്വെയർ ക്ലിനിക്കുകൾ സംഘടിപ്പിക്കേണ്ടിയിരിക്കന്നു. അതാത് ജില്ലകളിലെ പഞ്ചായത്ത് ഡെപ്യൂട്ടി ഡയറക്ടറുടെ നേതൃത്വത്തിൽ ഇൻഫർമേഷൻ കേരള മിഷന്റെ സാങ്കേതിക സഹായത്തോടെയാണ് ഈ പ്രവർത്തനം നടത്തേണ്ടത്.

1

### ഹാർഡ്വെയർ ക്ലിനിക്കിൽ നടത്തേണ്ട പ്രവർത്തനങ്ങൾ ചുവടെ ചേർക്കന്നു

- 1. ക്ലിനിക്കുകൾ സംബന്ധിച്ച വിവരങ്ങൾ ഡി.ഡി.പി.മാർ ബന്ധപ്പെട്ട തദ്ദേശസ്വയംഭരണ സ്ഥാപനങ്ങളിലെ സെക്രട്ടറിമാരുടെ ശ്രദ്ധയിൽ കൊണ്ടവരേണ്ടതാണ്. അതാത് തദ്ദേശസ്വയംഭരണ സ്ഥാപനത്തിലെ െസėട്ടറിമാര് ചുമതലെപ്പട്ട െടക്നിക്കല് അസിസ്റ്റന്റ് മാരുെട സഹായത്തോടെ ഉപയോഗപ്രദമല്ലാത്ത കമ്പ്യൂട്ടറുകളുടെയും അനുബന്ധ ഉപകരണങ്ങളുടെയും വിശദാംശങ്ങൾ അനുബന്ധം 1 പ്രകാരം തയ്യാറാക്കേണ്ടതാണ്. ഇപ്രകാരം തയ്യാറാക്കുന്ന പട്ടിക സെക്രട്ടറി ഡി.ഡി.പിക്കം ടെക്സിക്കൽ അസിസ്റ്റന്റ് മാർ ജില്ലാ ടെക്റിക്കൽ ഓഫീസർമാർക്കം നൽകേണ്ടതാണ്. ഈ പട്ടിക ക്രോഡീകരിച്ച് ഇൻഫർമേഷൻ കേരളാ മിഷന്<mark>ര</mark> e-MAIL മുഖേന ജില്ലാ ടെക്റിക്കൽ ഓഫീസർമാർ അയച്ചുകൊടുക്കേണ്ടതാണ്. ഇത് പ്രകാരം ഇൻഫർമേഷൻ കേരള മിഷൻ വെണ്ടർമാരുമായി ചർച്ച ചെയ്ത്, മാറ്റേണ്ടവയ്ക്ക് പകരമുള്ള ഉപകരണങ്ങളുടെ ലഭ്യത ഉറപ്പുവരുത്തി ഹാർഡ്വെയർ ക്ലിനിക്ക് നടത്തേണ്ട തീയതി അതാത് ജില്ലാ ടെക്റിക്കൽ ഓഫീസർ / ജില്ലാ കോർഡിനേറ്റർ എന്നിവെര അറിയിേക്കണ്ടതാണ്.
- 2. ജില്ലാ ടെക്നിക്കൽ ഓഫീസറും ജില്ലാ കോർഡിനേറ്ററും അതാത് പഞ്ചായത്ത് ഡെപ്യട്ടി ഡയറക്ടറുമായി ചർച്ചചെയ്ത ക്ലിനിക്ക് നടത്തേണ്ട സ്ഥലവും തീയതിയും തീരുമാനിúകയും, അതാത് തേദ്ദശസവ്യംഭരണസ്ഥാപന സെക്രട്ടറി മാരെ ഡി.ഡി.പി അറിയിക്കേണ്ടതാണ്. കൂടാതെ ഡി.ഡി.പി ഓഫീസിലെ ഒരു ഉദ്യോഗസ്ഥനെ ക്ലിനിക്ക് നടത്തിപ്പിനായി ചുമതലപ്പെടുത്തേണ്ടതാണ്. ക്ലിനിക് നടത്തേണ്ട ചുമതല ഈ ഉദ്യോഗസ്ഥനും ജില്ലാ ടെക്നിക്കൽ ഓഫീസർക്കം ജില്ലാ കോർഡിനേറ്റർക്കം ആയിരിക്കം. ഈ വിവരം ജില്ലാ ടെക്സിക്കൽ ഓഫീസർ മാർ ഇൻഫർമേഷൻ കേരള മിഷനിലേക്കം ഡി.ഡി.പി മാർ പഞ്ചായത്ത് ഡയറക്ടർക്കും റിപ്പോർട്ട് ചെയ്യേണ്ടതാണ്.
- 3. ഉപയോഗപ്രദമല്ലാത്ത കമ്പ്യൂട്ടറുകളുടെയും അനുബന്ധ ഉപകരണങ്ങളുടെയും പട്ടിക പഞ്ചായത്ത് തലത്തിൽ അനുബന്ധം 2 പ്രകാരം അതാത് ടെക്നിക്കൽ അസിസ്റ്റന്റ് തയ്യാറാക്കി ടെക്സിക്കൽ അസിസ്റ്റന്റ് ഉം സെക്രട്ടറിയും ഒപ്പിട്ട് ; ക്ലിനിക്കിൽ ഉപകരണങ്ങളോടൊപ്പം തദ്ദേശസ്വയംഭരണ സ്ഥാപനത്തിലെ ചുമതലപ്പെട്ട ഉദ്യോഗസ്ഥൻ കൊണ്ടുവരേണ്ടതാണ്.
- 4. ഉപകരണങ്ങളും അനുബന്ധം 2 ഉം ക്ലിനിക്ക് ആരംഭിക്കുന്നതിന് ഒരു ദിവസം മുൻപ് തന്നെ ക്ലിനിക്ക് നടത്തുന്ന സ്ഥലത്ത് എത്തിക്കുകയും അനുബന്ധം 3A പ്രകാരമുള്ള കൈപ്പറ്റരശീത് വാങ്ങേണ്ടഇമാണ് .
- 5. ഒാരോ തദ്ദേശസ്വയംഭരണ സ്ഥാപനങ്ങളിൽ നിന്നും കൊണ്ടവരുന്ന ഉപകരണങ്ങൾ ക്ലിനിക്കിൽ സ്വീകരിക്കുകയും ഒരു ക്ലിനിക്ക് I.D എല്ലാ ഉപകരണങ്ങളുടെയും മേൽ പതിക്കേണ്ടതുമാണ് കൂടാതെ ഈ ക്ലിനിക്ക് I.D അനുബന്ധം 2, 3A, 3B എന്നിവയിൽ ചേർക്കേണ്ടതാണ്. അനുബന്ധം 3A, 3B എന്നിവയിൽ ക്ലിനിക്കിൽ സ്വീകരിച്ച ഉപകരണങ്ങൾ ഇനം തിരിച്ചു രേഖപെടുത്തുകയും; അനുബന്ധം 3A ക്ലിനിക്കിലെ ബന്ധപ്പെട്ട ഉദ്യോഗസ്ഥൻ ഒപ്പിട്ട അതാത് തദ്ദേശസ്വയംഭരണ സ്ഥാപനത്തിനു കൈപ്പറ്റരശീത് നൽകേണ്ടതാണ്.
- 6. ജി̓ാ െടക്നിക്കല് ഓഫീസറുെടയും െടക്നിക്കല് അസിസ്റ്റന്റ് മാരുെടയും നേതൃത്വത്തിൽ ക്ലിനിക്ക് I.D യുടെ ക്രമപ്രകാരം അതാത് വെണ്ടർമാരെ കൊണ്ട് ഉപകരണങ്ങൾ ഉപയോഗപ്രദമാക്കേണ്ടതും അപ്ഗ്രേഡ് ചെയ്യാൻ കഴിയുന്നവ അപ്ഗ്രേഡ് ചെയ്യേണ്ടതുമാണ്. **ഉപയോഗപ്രദമാക്കാൻ** സാധിക്കാത്ത ഉപകരണങ്ങൾക്ക് 'ഉപയോഗരഹിത സാക്ഷ്യപത്രം' അനുബന്ധം 4 പ്രകാരം ജില്ലാ ടെക്സിക്കൽ ഓഫീസറും പഞ്ചായത്ത് െഡപêട്ടി ഡയറക്ടറും ഒപ്പിട്ട് അതാത് തേദ്ദശസവ്യംഭരണ സ്ഥാപനത്തിന് നൽകേണ്ടതാണ് . ഇവക്ക് പകരമായി ബൈബാക്ക് അടിസ്ഥാനത്തിൽ പുതിയ ഉപകരണങ്ങള് GO(P)No.26/2005/ITD Dtd:24/12/2005 ഉത്തരവിലെ വ്യവസ്ഥകൾക്ക് വിധേയമായി വാങ്ങാവുന്നതാണ്.
- 7. ഉപേയാഗʇദമാക്കിയ ഉപകരണങ്ങള് ഇന്ഫര്േമഷന് േകരള മിഷെന്റ ഉദ്യോഗസ്ഥർ ഉപയോഗക്ഷമത പരിശോധിച്ച് ഉറപ്പവ<mark>ര</mark>ുത്തേണ്ടതാണ്. െവണ്ടര്മാര് ഈ ഉപകരണങ്ങള്ക്ക് േകടുപാട് തീര്ത്ത വകയില് വന്ന ചിലവ് തദ്ദേശസ്വയംഭരണ സ്ഥാപനം തിരിച്ച് ഇൻവോയ്സ് തയ്യാറാക്കി ക്ലിനിക്കിലെ ബന്ധപ്പെട്ട ഉദ്യോഗസ്ഥനെ എല്പിക്കേണ്ടാതാണ്. ഇപ്രകാരമുള്ള തുക ബന്ധെപ്പട്ട തേദ്ദശസവ്യംഭരണ സ്ഥാപനം 15 ദിവസത്തിനകം െവണ്ടര്മാര്ക്ക് നല്േകണ്ടതാണ്.
- 8. ഉപകരണങ്ങള് തിരിെക തേദ്ദശസവ്യംഭരണ സ്ഥാപനങ്ങള്ക്ക് നൽകമ്പോൾ ഇൻവോയ്സും കൂടി അതാത് തദ്ദേശസ്വയംഭരണ സ്ഥാപനങ്ങൾക്ക് നൽകേണ്ടതാണ്. <del>ക</del>ൂടാതെ അനുബന്ധം 3B യിൽ ഉപകരണങ്ങൾ തിരികെ കയ്പറ്റിയതായി പഞ്ചായത്തിലെ ബന്ധപ്പെട്ട ഉദ്യോഗസ്ഥൻ ഒപ്പിട്ടു ക്ലിനിക്കിൽ നൽകേണ്ടതാണ്.
- 9. സ.ഉ (സാധാ) നം. 159/2012/തസവ്ഭവ തിയതി 16/01/2012 നമ്പര് സർക്കാർ ഉത്തരവ് പ്രകാരം ക്ലിനിക്കുകൾ നടത്തുന്നതിനും ബൈബാക്ക് അടിസ്ഥാനത്തിൽ പുതിയ ഉപകരണങ്ങൾ വാങ്ങുന്നതിനും ഗ്രാമപഞ്ചായ<u>ത്ത</u>കൾക്ക് അനുവാദം ലഭിച്ചിട്ടുണ്ട്.

3

### *INFORMATION KERALA MISSION***Annexure 1**

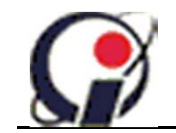

Pratheeksha Towers, Near Govt. Engineering College, Pangappara P O, Thiruvananthapuram – 695581

**List of complaint equipments for Hardware clinic** 

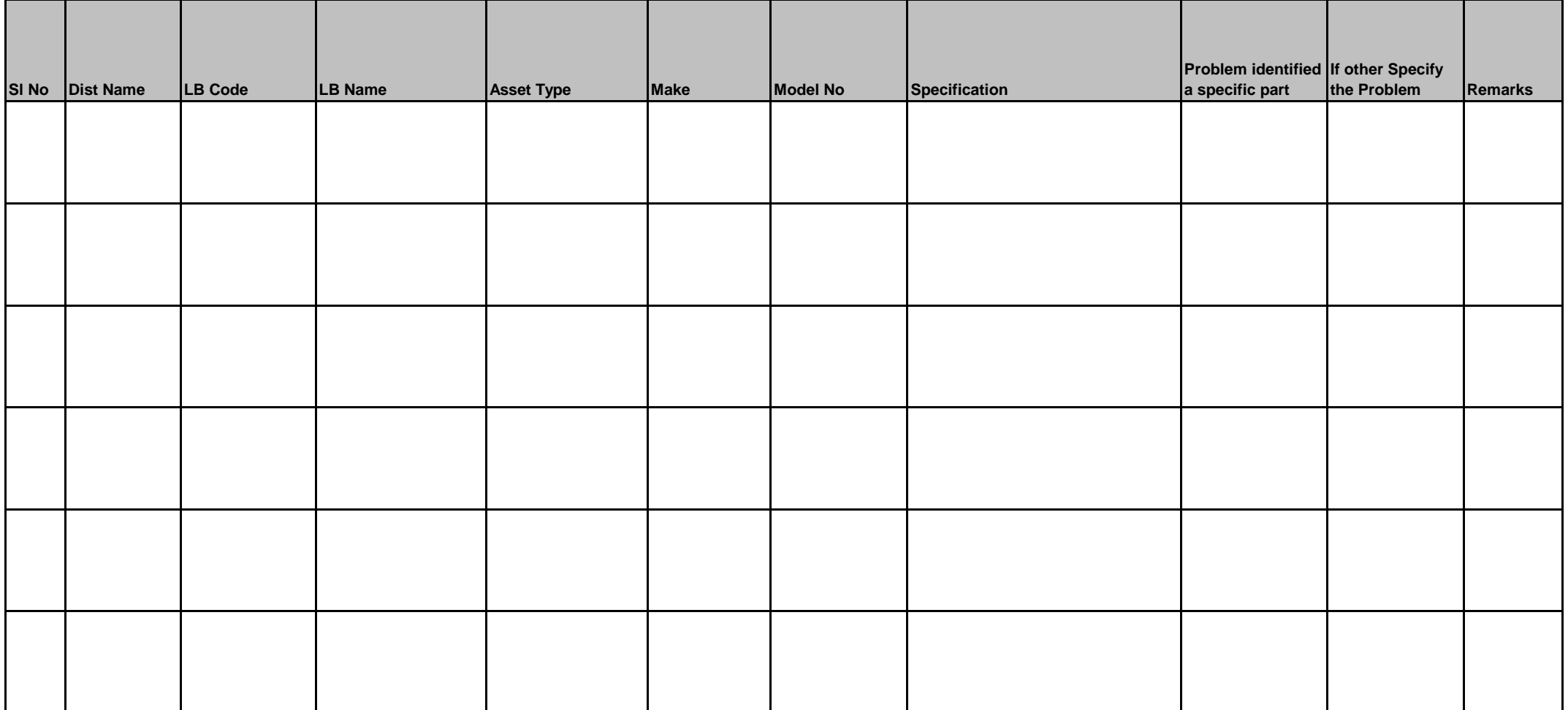

Signature of TA 2011 2012 10:000 minimum contract to the Signature of Secretary 2014 2015 2016 10:000 minimum contract to the Signature of Secretary 2014 2015 2016 10:00:00 minimum contract to the Signature of Secretary 20

Name of TA ………………………………………………… Name of Secretary …………………………………………………

### **Annexure 2**

**IKM/TSIM/FMT/30**

### *INFORMATION KERALA MISSION*

Pratheeksha Towers, Near Govt. Engineering College, Pangappara P O, Thiruvananthapuram – 695581

## **Data Sheet for Hardware Clinic - ………………………………District**

**Name of Grama Panchayat/Localbody HW Clinic ID** 

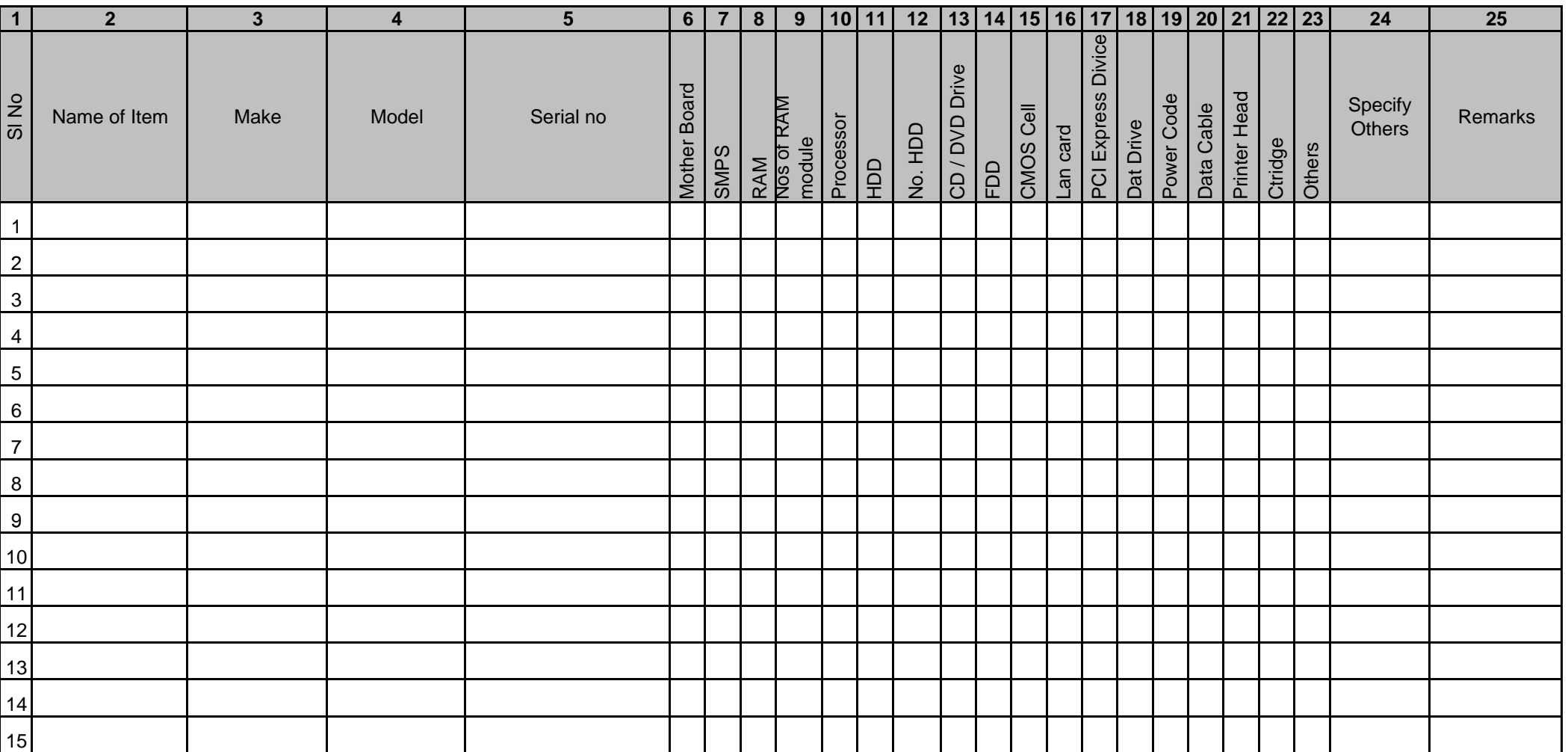

Signature of TA ……………………………… Signature of Secretary ………………………………

Name of TA ………………………………………………… Name of Secretary …………………………………………………

**Annexure 3A**

**LB Copy**

### *INFORMATION KERALA MISSION*

**HW Clinic ID** Pratheeksha Towers, Near Govt. Engineering College, Pangappara P O, Thiruvananthapuram – 695581 **Hardware Clinic - ………………………………District Acknowledgment for the Receipt of Items**

**Name of Grama Panchayat/Localbody**

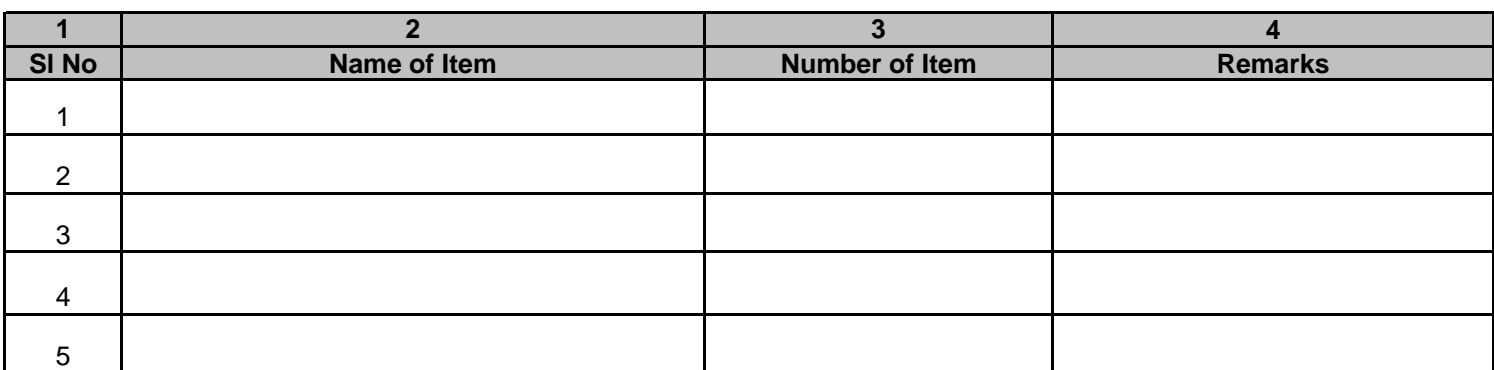

Received above items

Signature :

Name & designation

**Annexure 3B**

**Clinic Copy IKM/TSIM/FMT/31 B**

**HW Clinic ID**

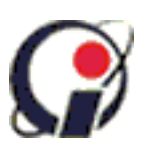

### *INFORMATION KERALA MISSION*

Pratheeksha Towers, Near Govt. Engineering College, Pangappara P O, Thiruvananthapuram – 695581

**Hardware Clinic - ………………………………District**

**Receipt for Returned Items**

**Name of Grama Panchayat/Localbody**

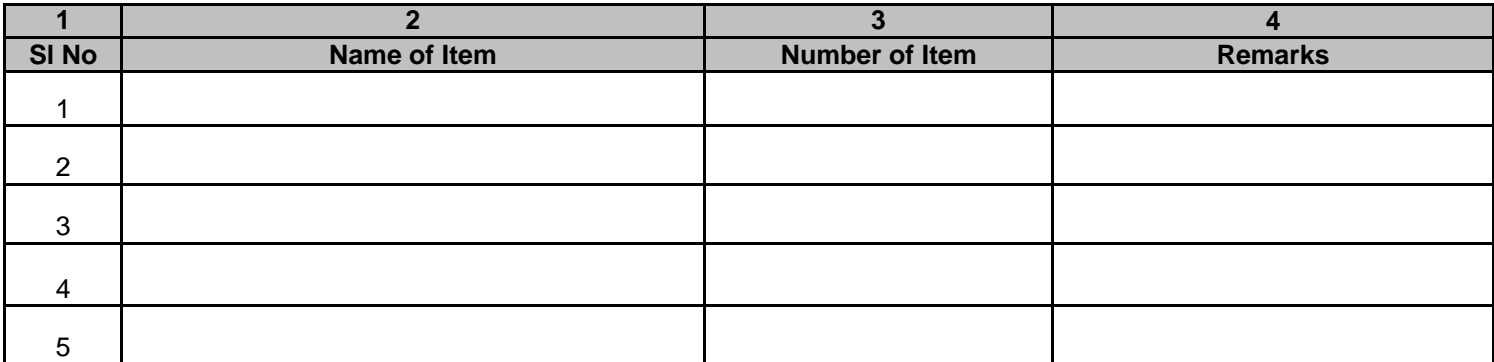

Received above items

Signature :

Name & designation

അനുബന്ധം 4

# കമ്പ്യൂട്ടർ ഹാർഡ്വെയർ ക്ലിനിക്ക് ……………………………….ജില്ല.

# <u>ഉപയോഗരഹിത സാക്ഷ്യപത്രം</u>

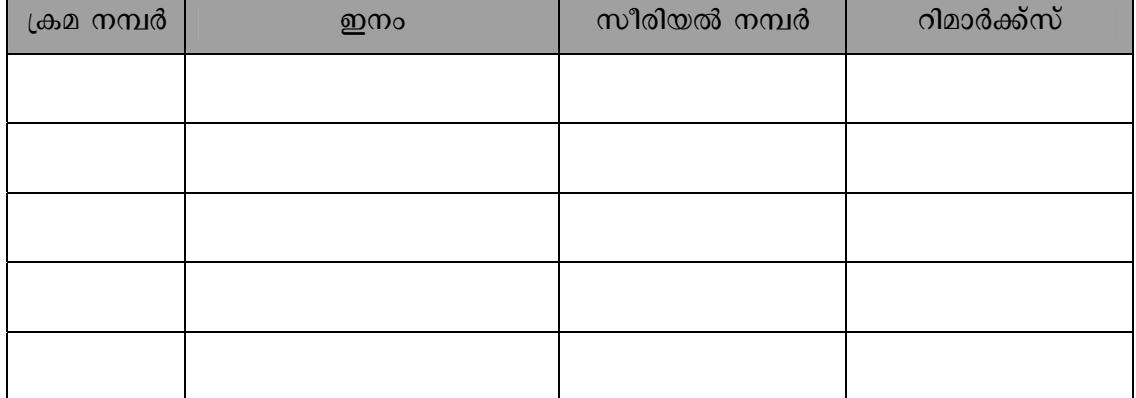

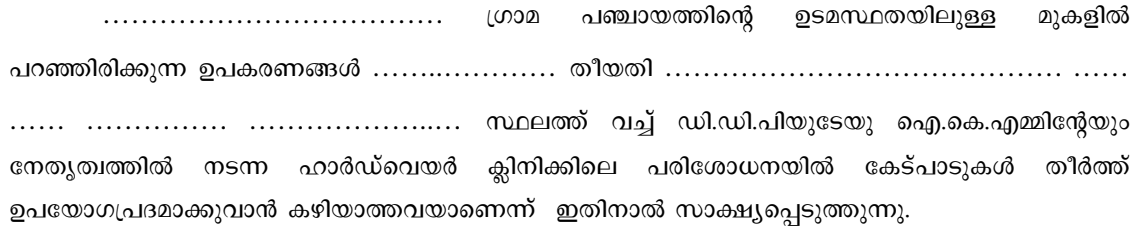

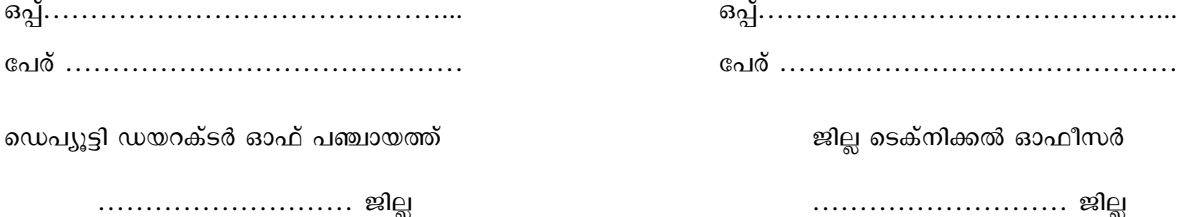